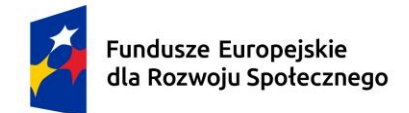

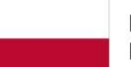

Dofinansowane przez Unię Europejską

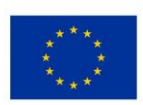

# **KARTA PRZEDMIOTU**

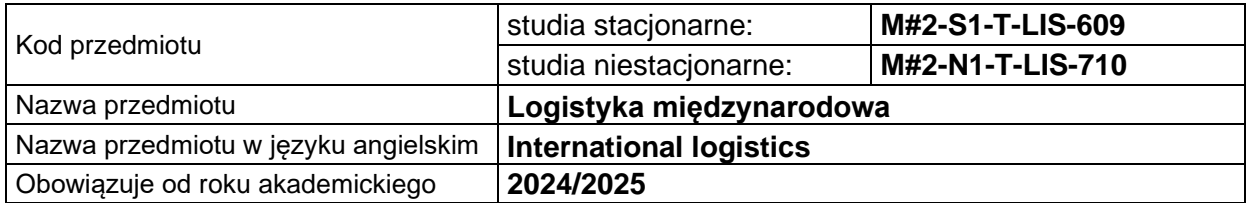

## **USYTUOWANIE PRZEDMIOTU W SYSTEMIE STUDIÓW**

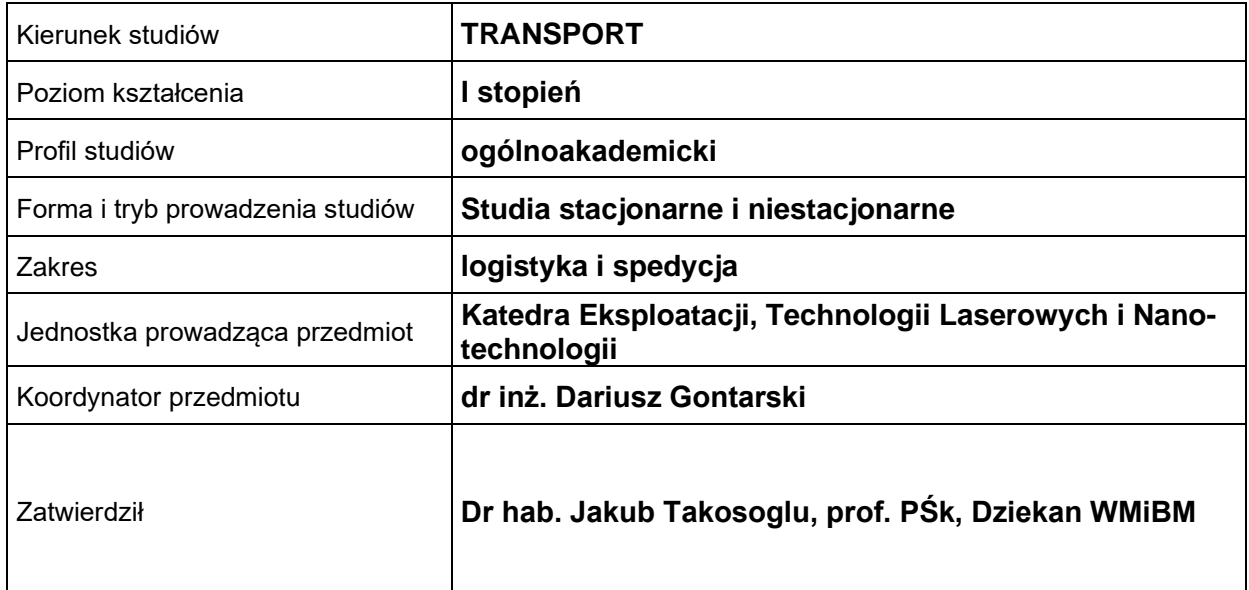

# **OGÓLNA CHARAKTERYSTYKA PRZEDMIOTU**

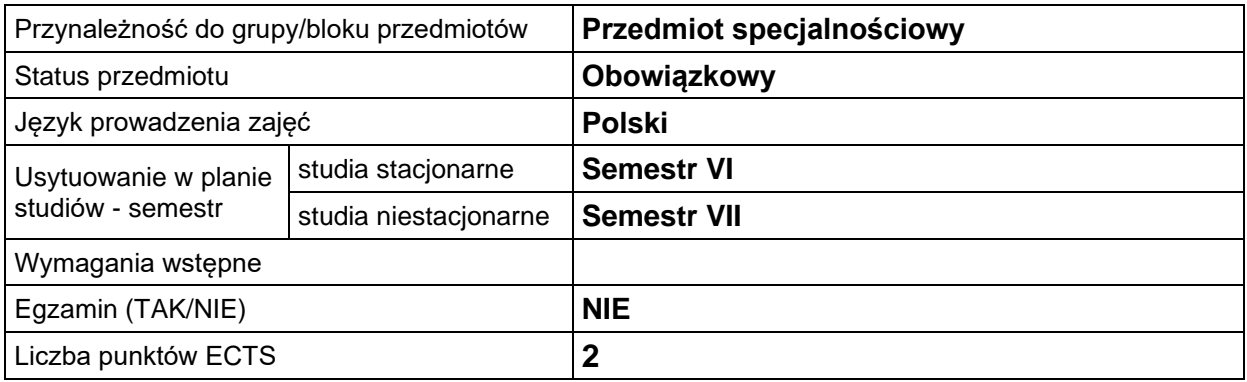

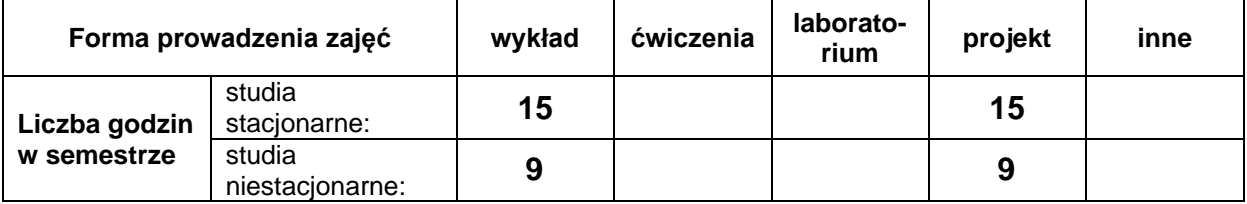

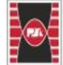

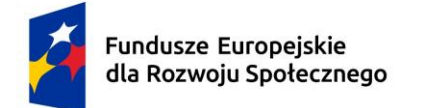

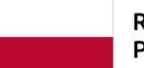

Dofinansowane przez Unię Europejską

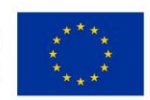

# **EFEKTY UCZENIA SIĘ**

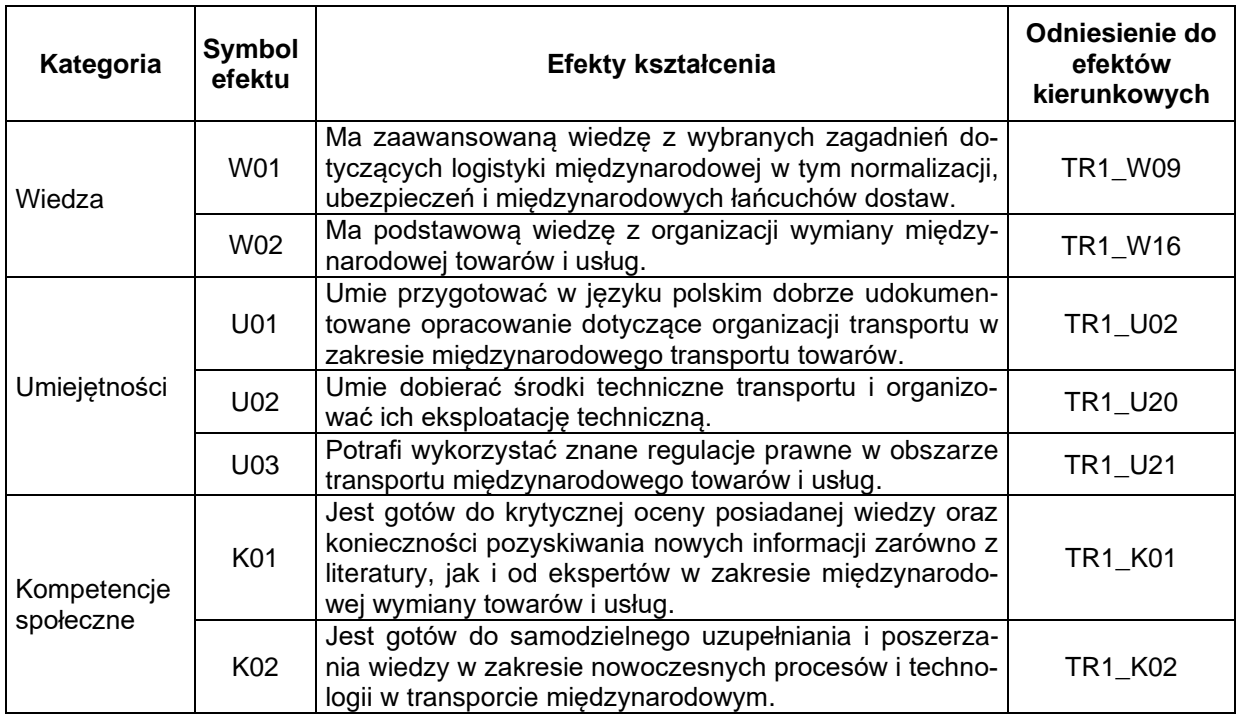

#### **TREŚCI PROGRAMOWE**

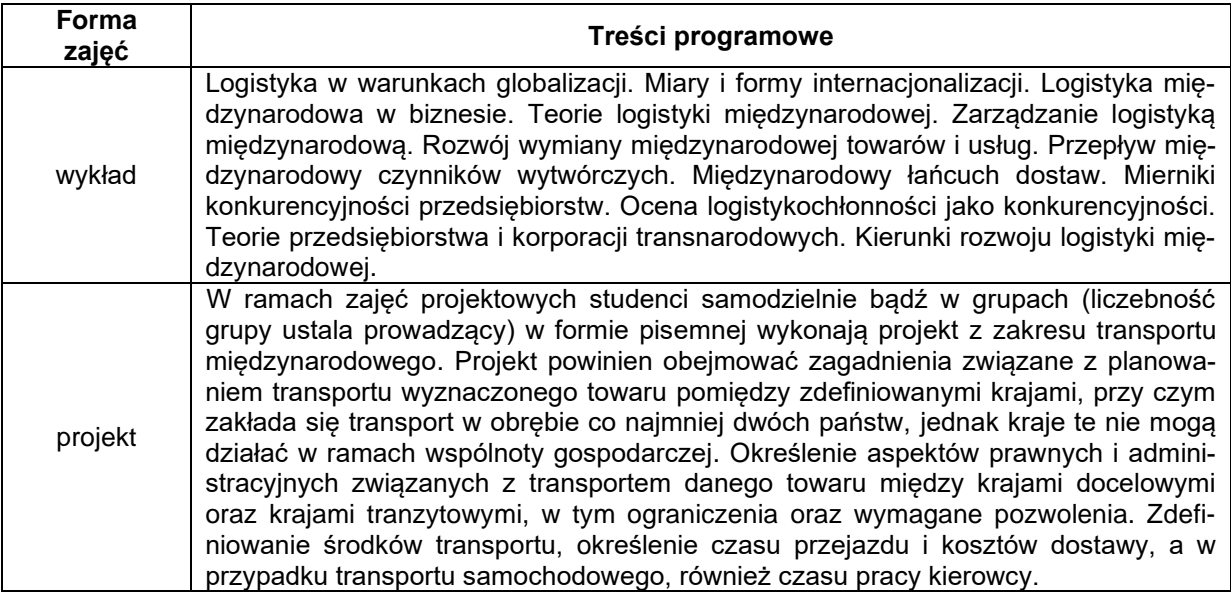

### **METODY WERYFIKACJI EFEKTÓW UCZENIA SIĘ**

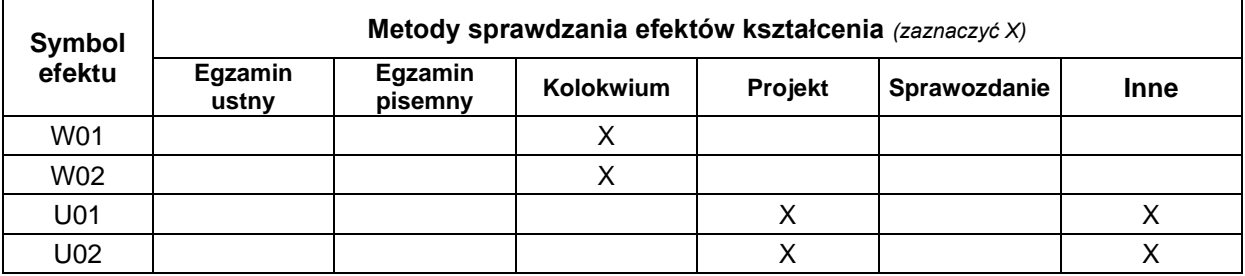

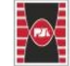

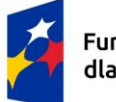

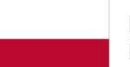

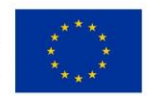

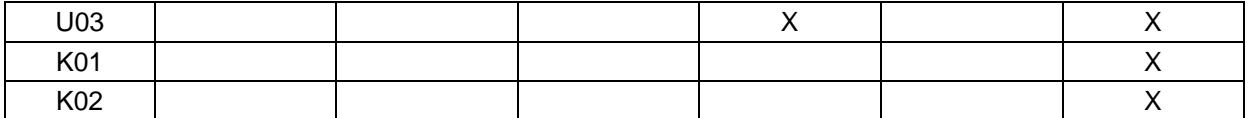

#### **FORMA I WARUNKI ZALICZENIA**

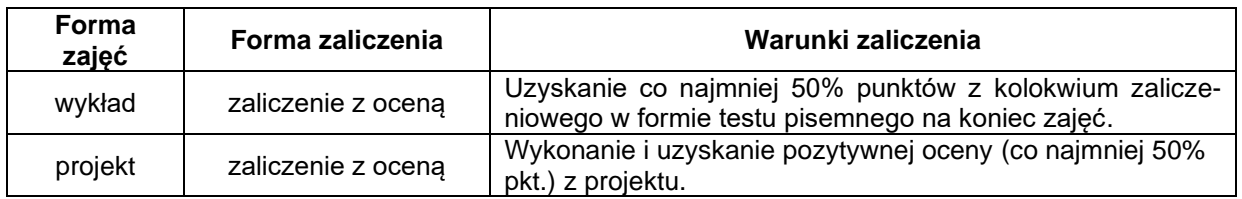

#### **NAKŁAD PRACY STUDENTA**

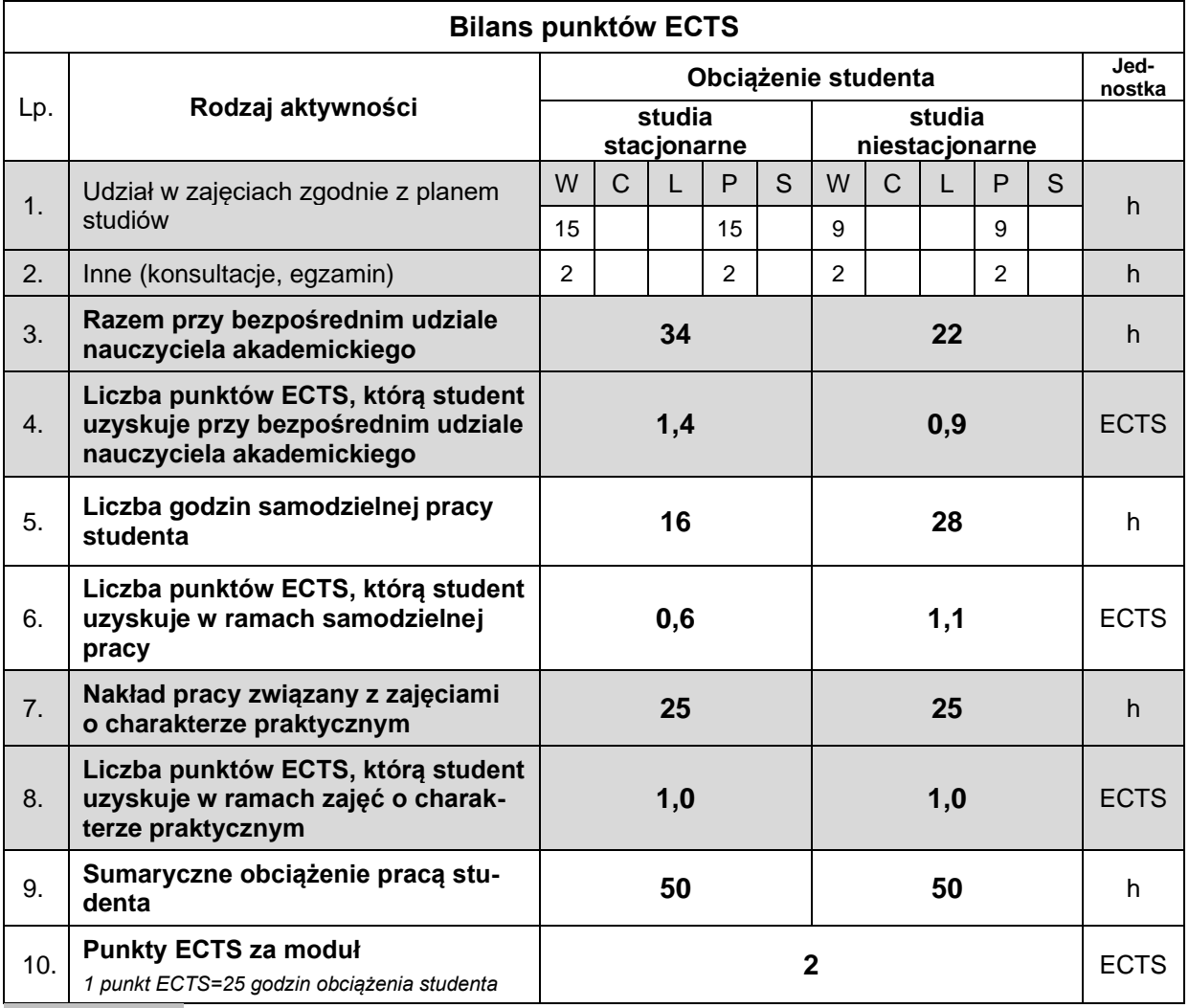

#### **LITERATURA**

- 1. Gołembska Elżbieta: Logistyka międzynarodowa w gospodarce światowej. Difin 2010.
- 2. Gołembska Elżbieta, Bentyn Zbigniew: Logistyka międzynarodowa w zmiennych warunkach gospodarki światowej. WUE w Poznaniu 2014.
- 3. [Neider Janusz:](http://www.empik.com/szukaj/produkt?author=Neider+Janusz&start=1&catalogType=all&searchCategory=all) Transport międzynarodowy. PWE 2015.
- 4. Gołembska Elżbieta, Majchrzak-Lepczyk Justyna, Bentyn Zbigniew: Eurologistyka. PWN 2015.
- 5. Gołembska Elżbieta, Bentyn Zbigniew, Gołembski Marcin: Logistyka usług. PWN 2017.
- 6. Banaszczyk Piotr, Gołembska Elżbieta: Logistyka w biznesie międzynarodowym. PWN 2022.
- 7. Gołembska Elżbieta: Logistyka międzynarodowa. PWN 2022 Warszawa.

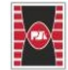